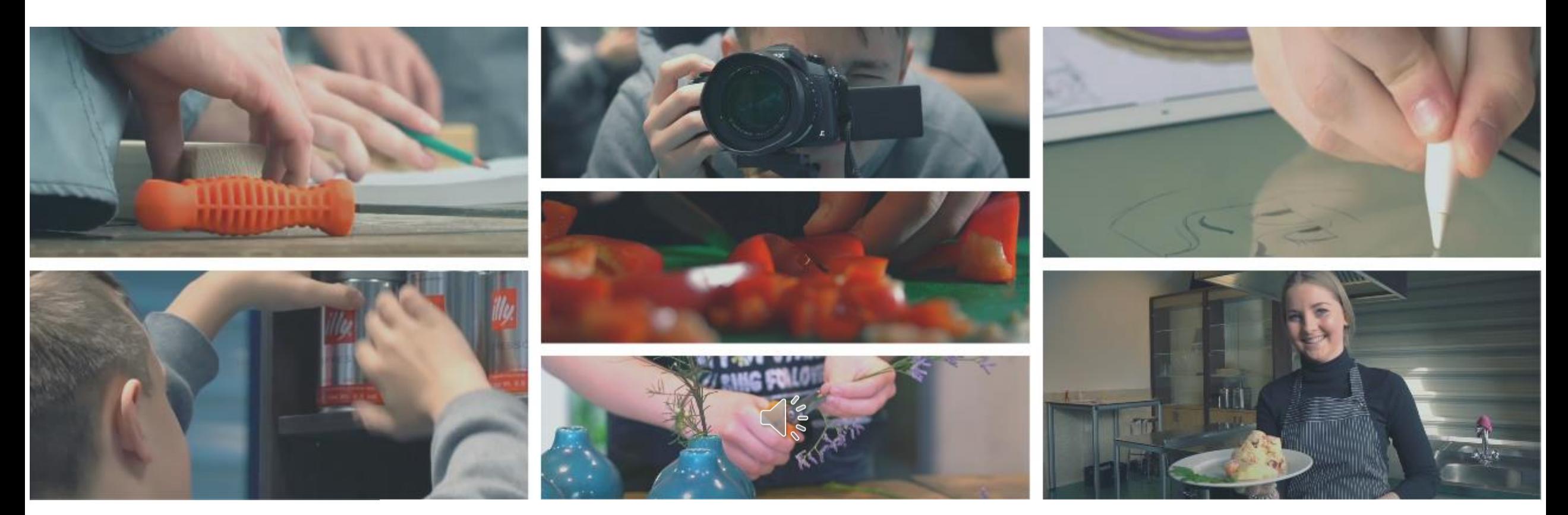

# **Online themabijeenkomst D&P en avo**

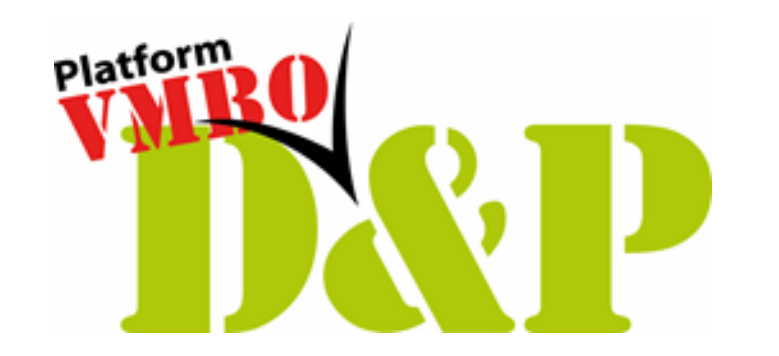

*Welkom! De bijeenkomst start om 15.00 uur. Graag camera uit en microfoon dempen. Reacties of vragen graag via de chat.*

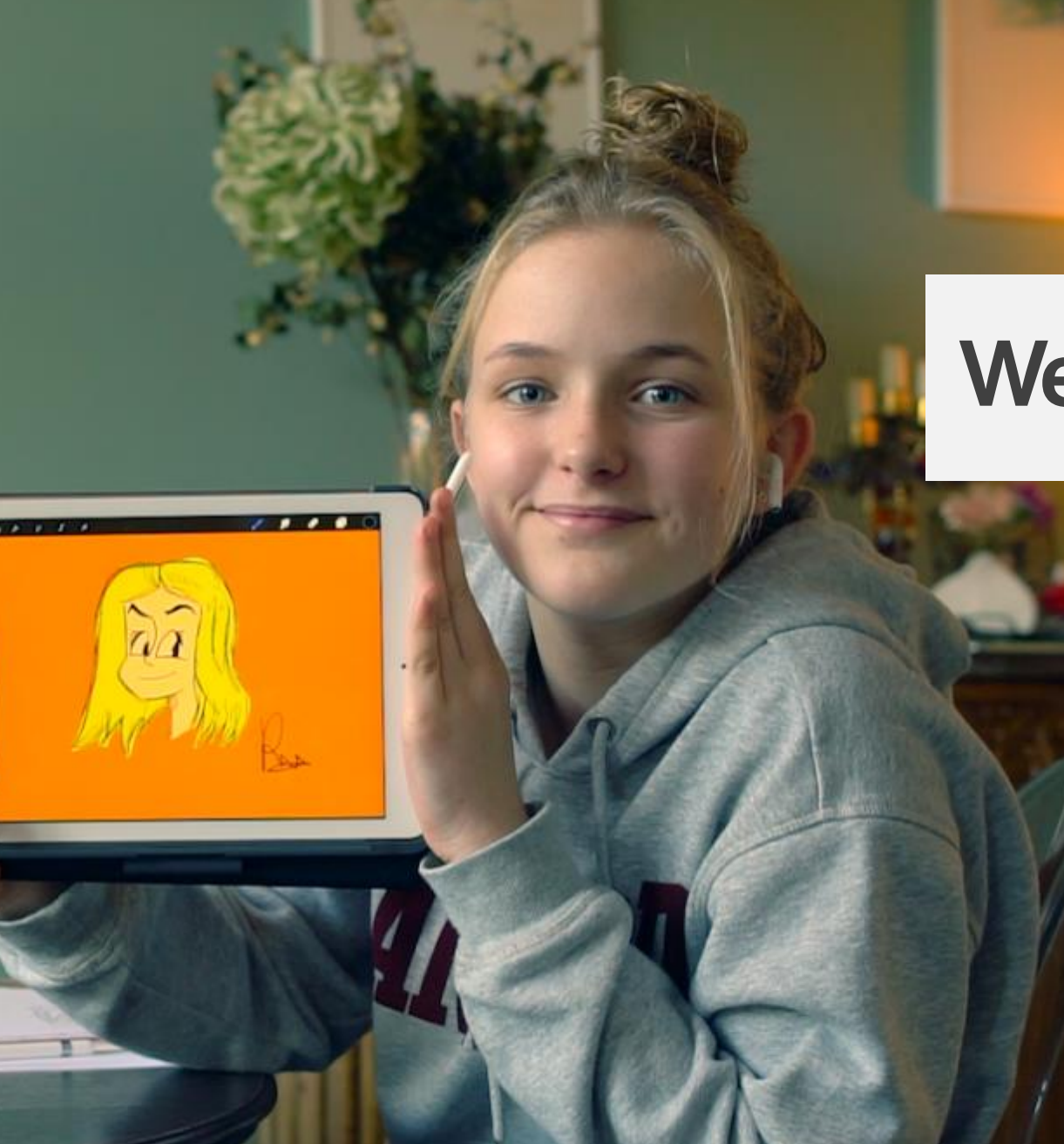

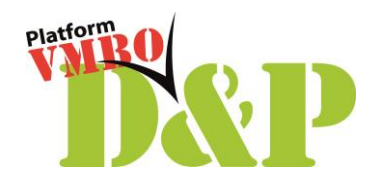

## **Welkom**

- Barbera Wiersma en Karin Verschoor *Platform vmbo D&P*
- Martha Hoebens *Bedrijf in de Klas, Commissie onderwijsontwikkeling NVON*
- Doel van deze bijeenkomst: *integratie D&P en avo, wat gebeurt er al en wat zou een volgende stap kunnen zijn?*
- Vragen via de chat.
- Presentatie wordt nagestuurd via de mail.

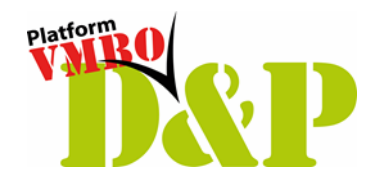

### **Programma**

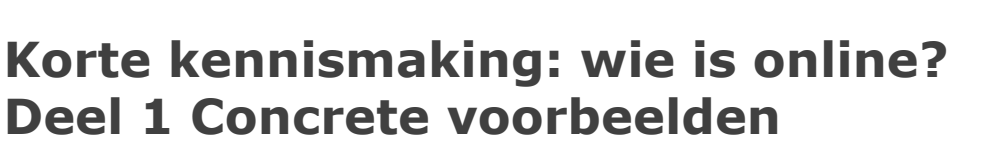

- Welke voorbeelden zijn er al?
- Inventarisatie in subgroepen: waar wordt er nu al samengewerkt?
- Terugkoppeling via padlet.

### **Deel 2 Hoe pak je dat aan?**

- Effectieve manieren om samenwerking te initiëren tussen verschillende vakgebieden.
- Samenwerken met collega's.
- Vakvernieuwingen.

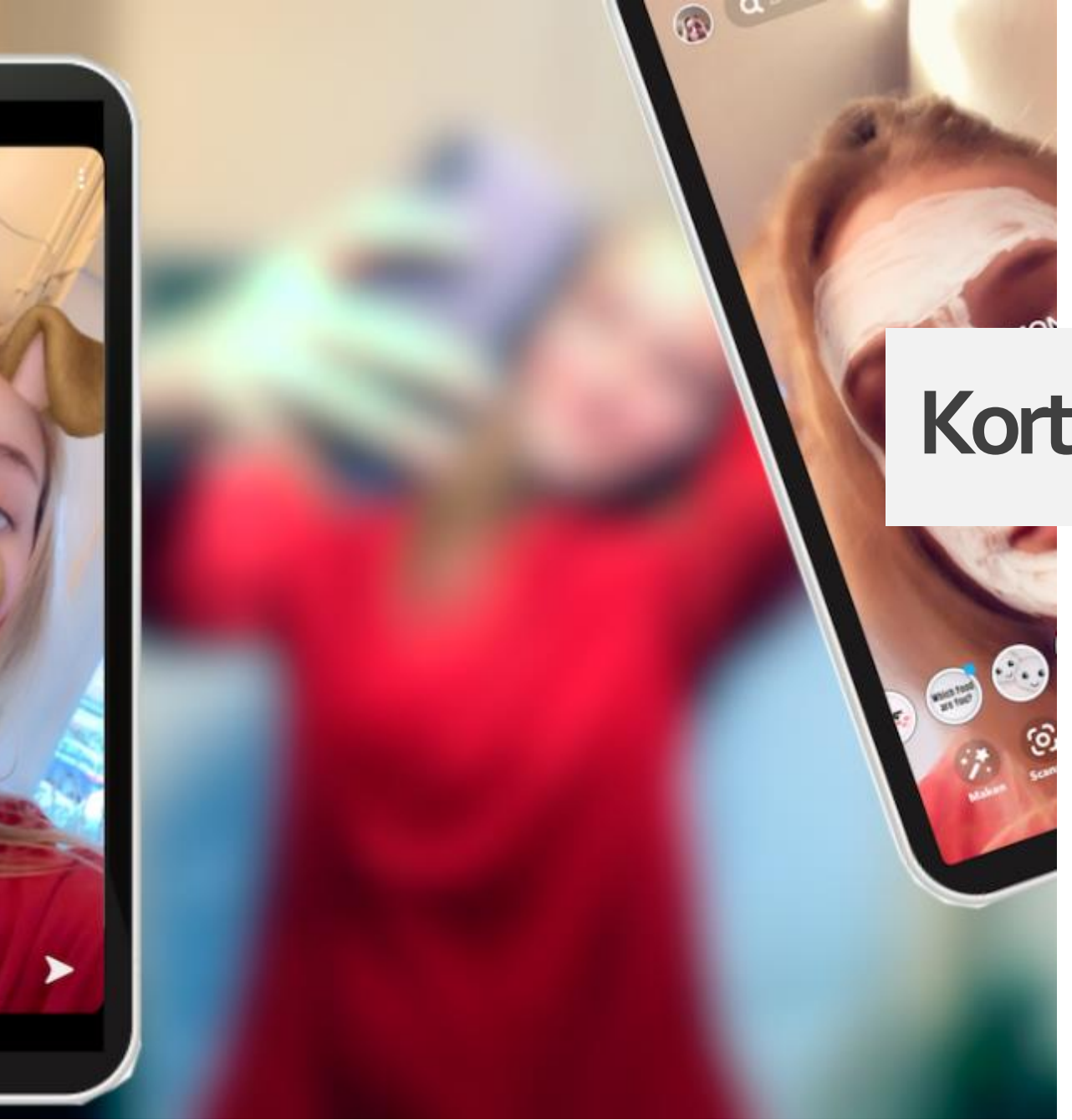

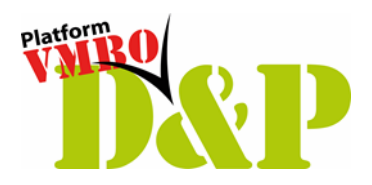

# **Korte kennismaking**

• Via de poll in de chat.

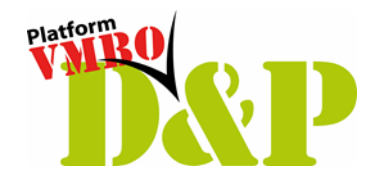

## **Deel 1 Concrete voorbeelden**

- Betekenisvol inrichten van je onderwijsprogramma.
- Door de context verbinden van theorie en praktijk. Van hoofd naar handen en vise versa.
- OCW: Meer waardering voor praktijk in het funderend onderwijs.
- Vaktaalonderwijs (van hamers en beitels tot wireframe en website).
- Eindtermen D&P: door de breedte veel aanknoping mogelijk bij allerlei avo-vakken. *Verschillende bestaande voorbeelden voor zowel bgp & pgp.*

#### **KERN**

Een kandidaat kan gebruik maken van de in de 'kern' genoemde kennis en vaardigheden in een (gesimuleerde) uitvoerende beroepssituatie of een daarop voorbereidende scholing. De kennis en vaardigheden zijn gerangschikt in algemene kennis en vaardigheden en professionele vaardigheden. Kennis en vaardigheden worden samen met de persoonlijke eigenschappen ook wel a 'beroepscompetenties'. De kern omvat ook kennis en vaardigheden rond loopbaanorië ontwikkeling.

#### A. ALGEMENE KENNIS EN VAARDIGHEDEN

- de Nederlandse taal in opleidings- en beroepssituaties gebruiken; A1.
- een informatiebehoefte signaleren en onderzoeken en op basis hiervan relevar A2. zoeken, beoordelen, verwerken en gebruiken;
- mediawijs handelen: kritisch en bewust omgaan met (digitale) media; A3.
- bewust omgaan met opslag en gebruik van gegevens en daarbij rekening houden met privacy en A4. digitale veiligheid;
- het belang beschrijven en voorbeelden noemen van technologische en innovatieve ontwikkelingen A5. in de beroepscontext;
- voor opleiding en beroep relevante berekeningen uitvoeren; A6.
- plannen en organiseren in een beroeps(opleiding) gerelateerde situatie; A7.
- op systematische en doelgerichte wijze werkzaamheden uitvoeren op basis van een planning met A8. de inzet van vakdeskundigheid en met aandacht voor een zo hoog mogelijke kwaliteit;
- mondeling en schriftelijk rapporteren over de uitgevoerde werkzaamheden; onder meer over de A9. planning, voorbereiding, proces en product;
- reflecteren op de eigen werkwijze en op de kwaliteit van het eigen werk; A10.
- samenwerken en overleggen bij het uitvoeren van werkzaamheden; A11.
- A12. werkzaamheden volgens de voorschriften en op een veilige wijze uitvoeren;
- economisch bewust en duurzaam omgaan met materialen en middelen; A13.
- professionele (technologische) hulpmiddelen gebruiken en hun werking uitleggen; A14.
- hygiënisch werken; A15.
- A16. milieubewust handelen;
- zich aan- en inpassen in een bedrijfscultuur; A17.
- voldoen aan de algemene gedrags- en houdingseisen die gesteld worden aan werknemers in de A18. branche;
- in een (gesimuleerde) beroepssituatie en stage in een bedrijf omgaan met verschillen op basis A19. van culturele gebondenheid en geslacht.

• Economie – D&P: presenteren, promoten, verkopen.

- Nederlands D&P: sollicitatiebrief, presenteren.
- Biologie D&P: hospitality.
- Engels D&P: presenteren.

**Tip:** leg de eindtermen van de verschillende syllabi eens naast elkaar en markeer de overeenkomsten.

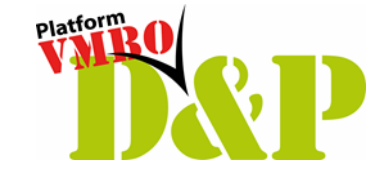

# **Aanknopingspunten**

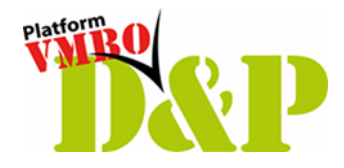

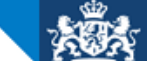

College voor Toetsen en Examens

# **Vergelijking Biologie en D&P**

### **DIENSTVERLENING E PRODUCTEN**

SYLLABUS CENTRAAL EXAMEN 2025

Biologie:

• BI/K/9 Het lichaam in stand houden: voeding en genotmiddelen, energie, transport en uitscheiding (mag op SE)

D&P:

- P/DP/1.3.2 gerechten bereiden: voedingsmiddelen herkennen en benoemen
- P/DP/1.4.1 maatregelen beschrijven om de negatieve gevolgen van de uit te voeren activiteit voor het milieu te beperken
- P/DP/1.4.1.5 pictogrammen, keurmerken, logo's en symbolen op het gebied van veiligheid en gevaar met betrekking tot het milieu herkennen en gebruiken

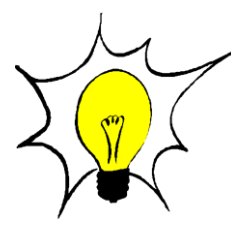

Op onderzoek bij de supermarkten naar verschillende Enummers (additieven zoals verdikkingsmiddel, conserveermiddelen, kleurstoffen, zouten)

Versie 2, juli 2023

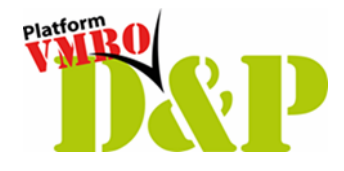

## **Opdracht: bedenken, maken en presenteren van fingerfood.**

- Drie kooktechnieken (D&P)
- Uitwerking wat er op stoffelijk niveau gebeurt bij de techniek kloppen, roeren en mengen (Nask)
- Maken van een moodboard (Economie)
- De kostprijs van deze gerechtjes berekenen en vergelijkend warenonderzoek (Wiskunde en Economie)
- Onderzoek E-nummers: Biologie; voeding, bouwstoffen van het lichaam (welk deel), welk orgaan wat afbreekt.
- Pictogrammen (D&P) welke pictogrammen vind je op voorbewerkt voedsel uit de supermarkt?
- De kosten van gezond voedsel? (Economie)
- Planning maken (D&P)

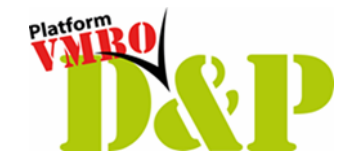

## **Meer voorbeelden**

## **DIENSTVERLENING &**

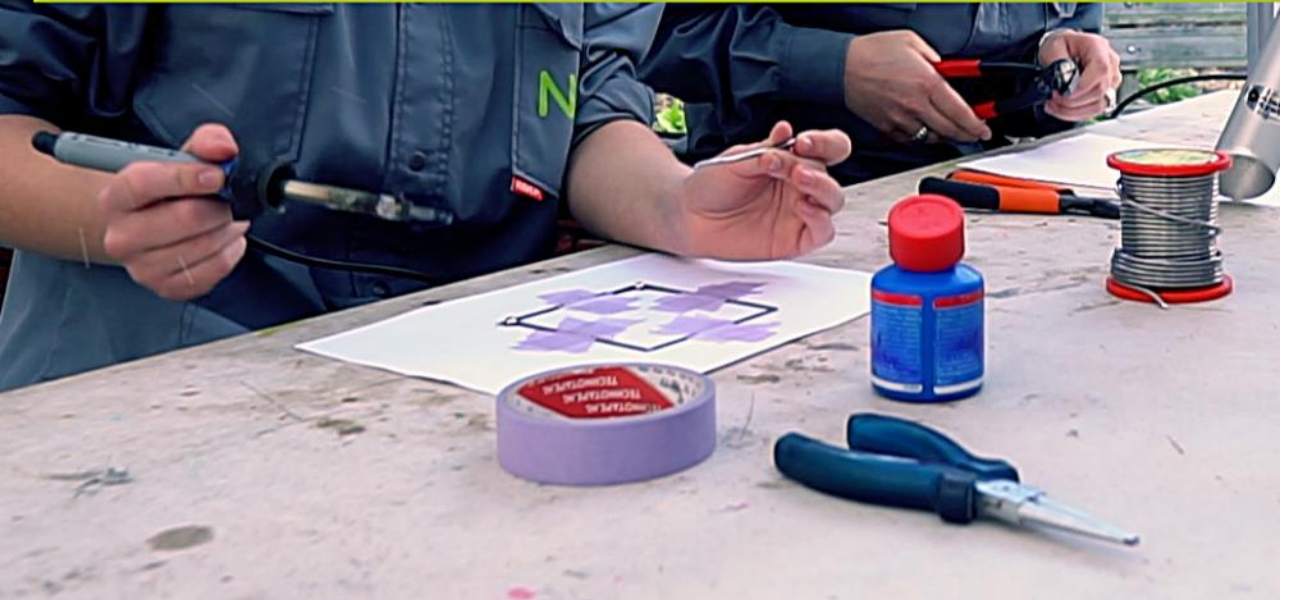

"De geest is belangrijker dan de letter." "Kijk door oogharen heen naar mogelijkheden."

### *Een greep uit mogelijke voorbeelden….*

Wanneer je direct geïnspireerd raakt, aanvullingen of andere voorbeelden hebt, deel deze dan straks in de Padlet!

Voor meer inspiratie kijk in de <https://platformdenp.nl/ideeenbox/>

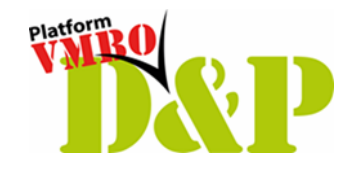

### UN2BETT N SG BEKERINGE STEENWLJK **IRUN2BFIT**

VOVON

et Platform vmbo D&P heeft scholen ogeroepen om realistische contextrijke aktische D&P-opdrachten waar zij trots o zijn te delen! Zo kunnen cholen elkaar inspireren van elkaar leren.

In samenwerking met:

- Lichamelijke Opvoeding: *organisatie.*
- Biologie: *Het lichaam in stand houden...*
- Burgerschap: *Maatschappelijke opdracht.*
- Nederlands: *Flyers.*
- Keuzevak: *Voeding en beweging.*

Doorlopende leerlijn:

- Klas 3 organiseert IRUN2BFIt voor klas 1.
- Alle profielmodules D&P zijn geïntegreerd.

# ARTIESTEN BURE **TERMINE TERMINE SERVICE R** JELLES YNC Artiestenbureau

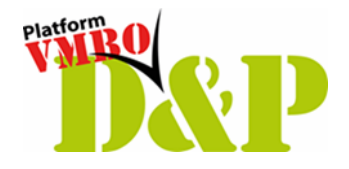

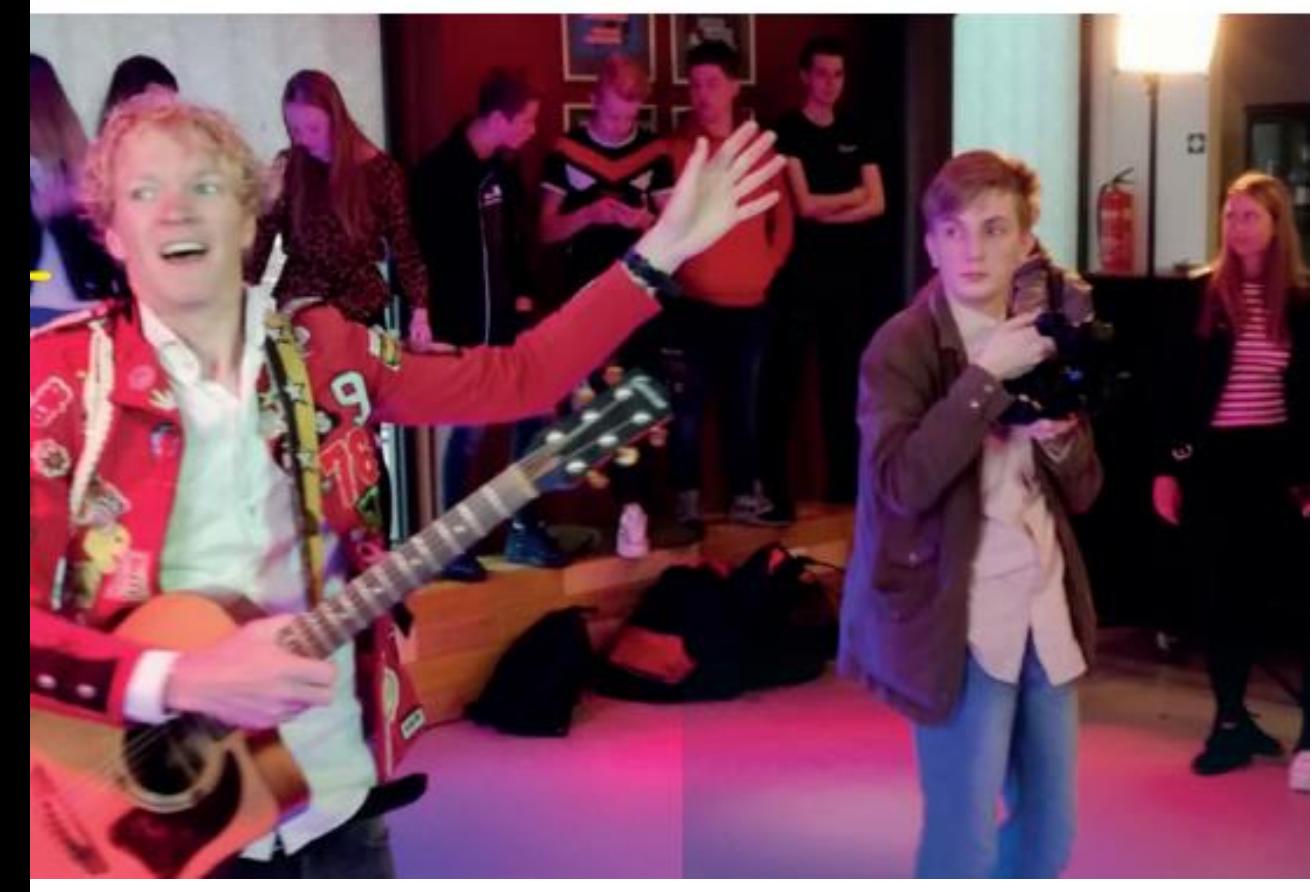

In samenwerking met:

- Nederlands: *schrijven van een rap of lied*.
- CKV: *Kunst en Cultuur*
- Keuzevak: *Licht, geluid en decor.*
- Nask: *Hoe maak je popcorn van mais?*

### Betrokkenheid:

- Klas 3 organiseert het evenement voor de hele school, ouders en docenten.
- Alle profielmodules zijn geïntegreerd.

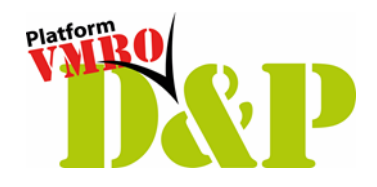

## **In subgroepen**

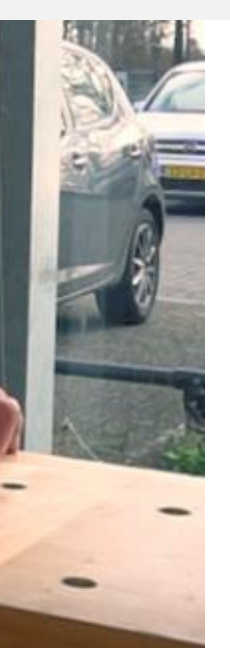

### **10 minuten in gesprek met elkaar:**

• Wat voor ideeën en/ of voorbeelden zijn er al bij jou op school?

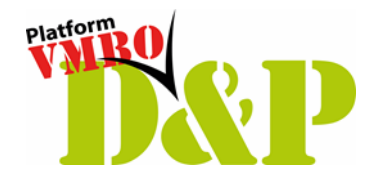

# **Terugkoppeling via Padlet**

- In Padlet staan onderwerpen uit het examenprogramma klaar;
- Vul bij ieder onderwerp in:
	- Opdracht:
	- Samenwerking met vak:
	- Hoe:
- **Klik op de Padlet-link in de chat, vul aan en/of geniet!**

#### AVO en D&P

bieden allerlei mogelijkheden

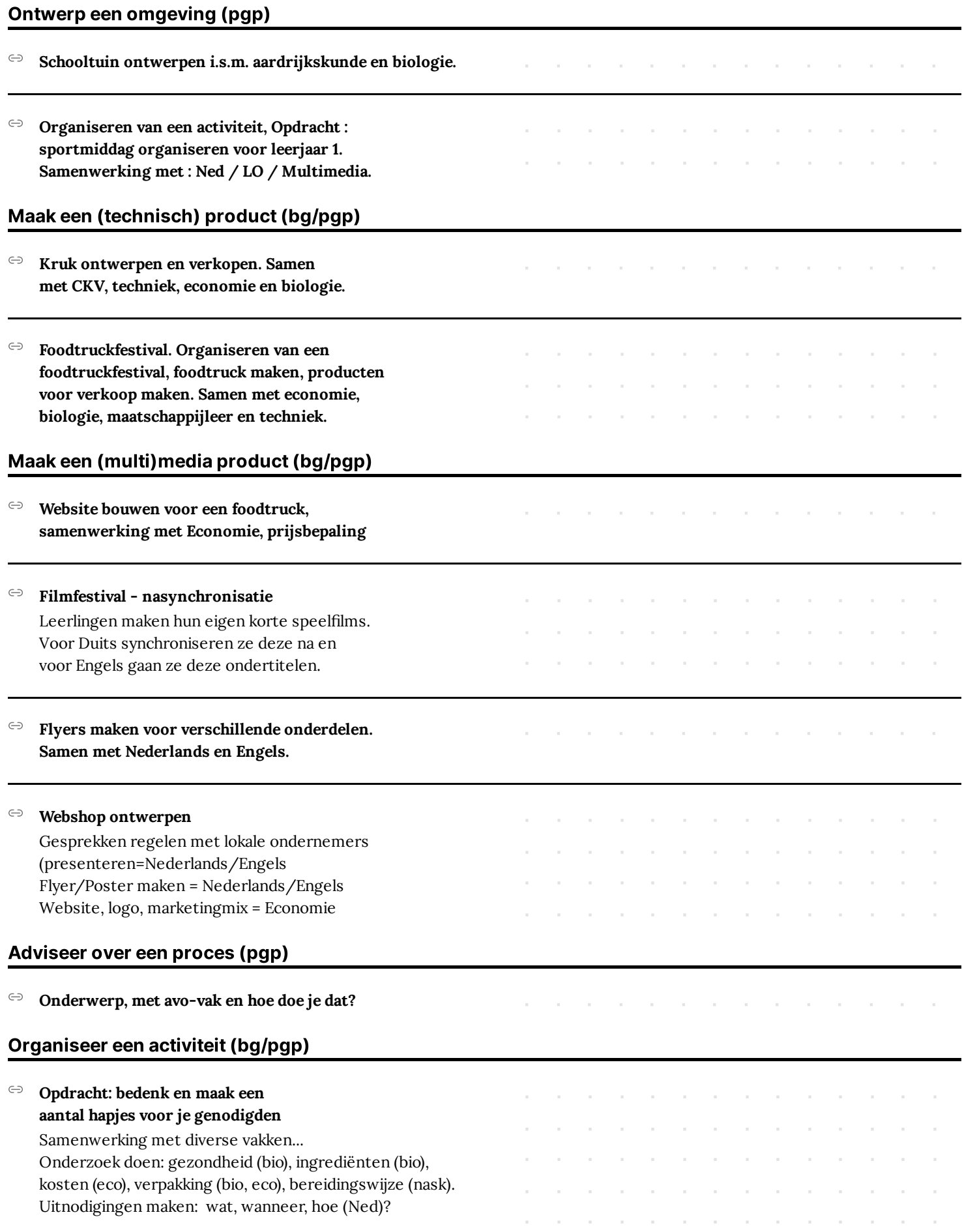

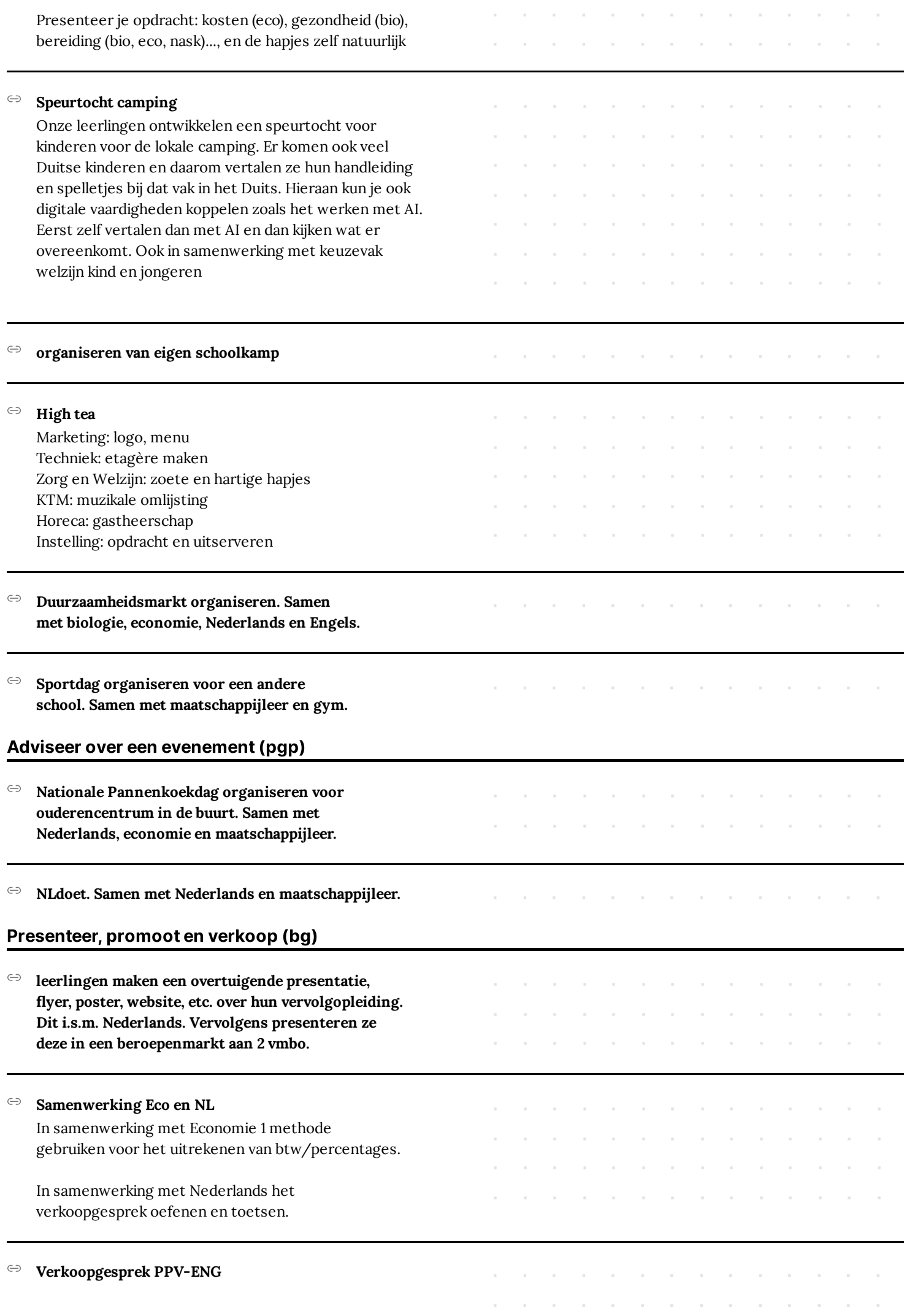

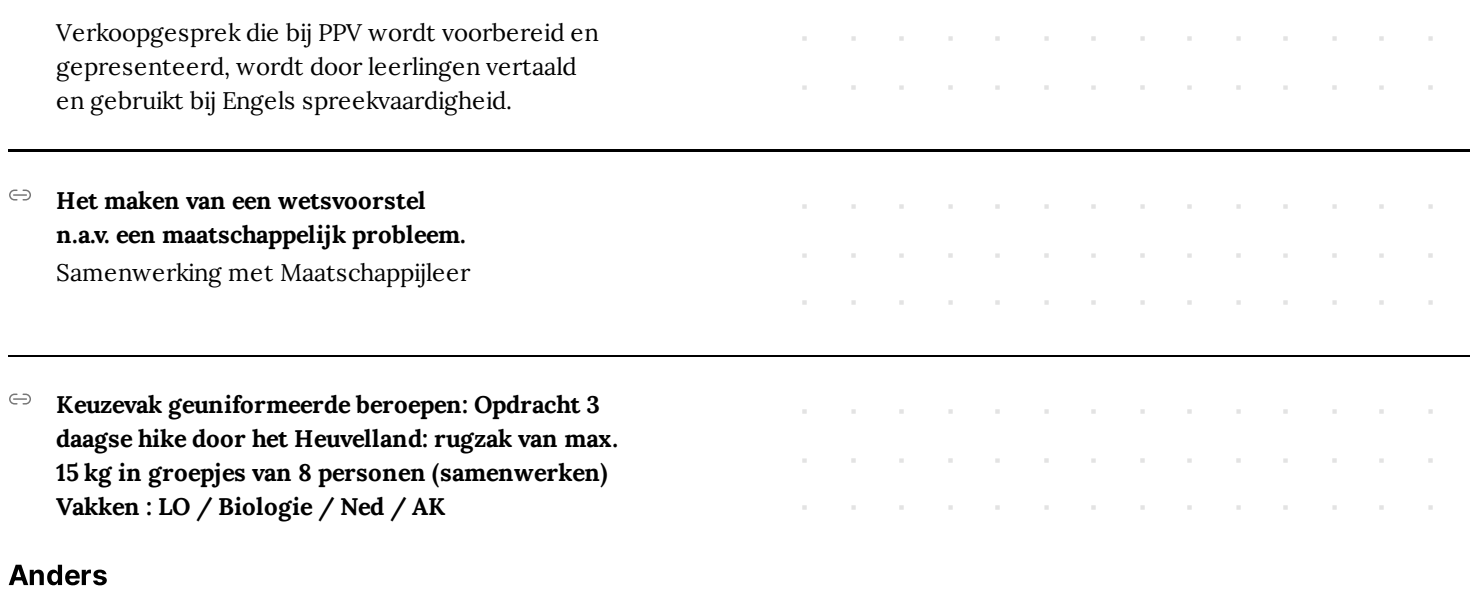

Ar Ar Ar

### [Deze resultaten aanvullen? Of meer](https://padlet.com/kverschoor2/avo-en-d-p-aqir9kw3owq67oaa)  padlet resultaten zien? Klik hier!

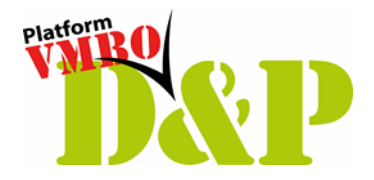

## **Aanknopingspunten**

- Vinden van aanknopingspunten?
- Bedenken hóe je daarin zou kunnen samenwerken?
- Wat nog meer?

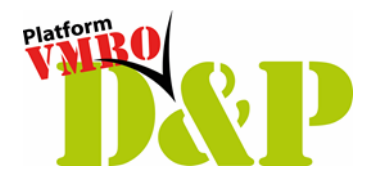

## **Deel 2 Hoe pak je dat aan?**

• Effectieve manieren om samenwerking te initiëren tussen verschillende vakgebieden.

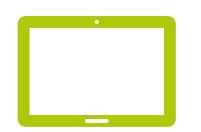

### Meer samenwerking - wat heb je nodig?

avo valuen

MA ON AC

IKKEN ZIJN

SCHOOL

an worke

- Hoe maak je zo'n project?

 $\sim$ 

- Op welke onderdelen kun je samenwerken?  $\sim$
- Met wie kun je samenwerken?  $\omega$
- Op welke manier kun je samenwerken?  $\overline{\phantom{a}}$
- Hoe doe je dat met leerlingen die een vak wel of niet hebben?

Context? 7 Hoe integratie? Organiseer een activiteit A waaran? OY wie noat is dit?? opteveren Hoe organiseer maatschap- $B(K)$ over de Veluwe met conomie tasgenoten? Wat nodig! n a SIC tabella deurraar Edelitrisch Communication was Weid sterktes Nel En resentation E  $b$ 10

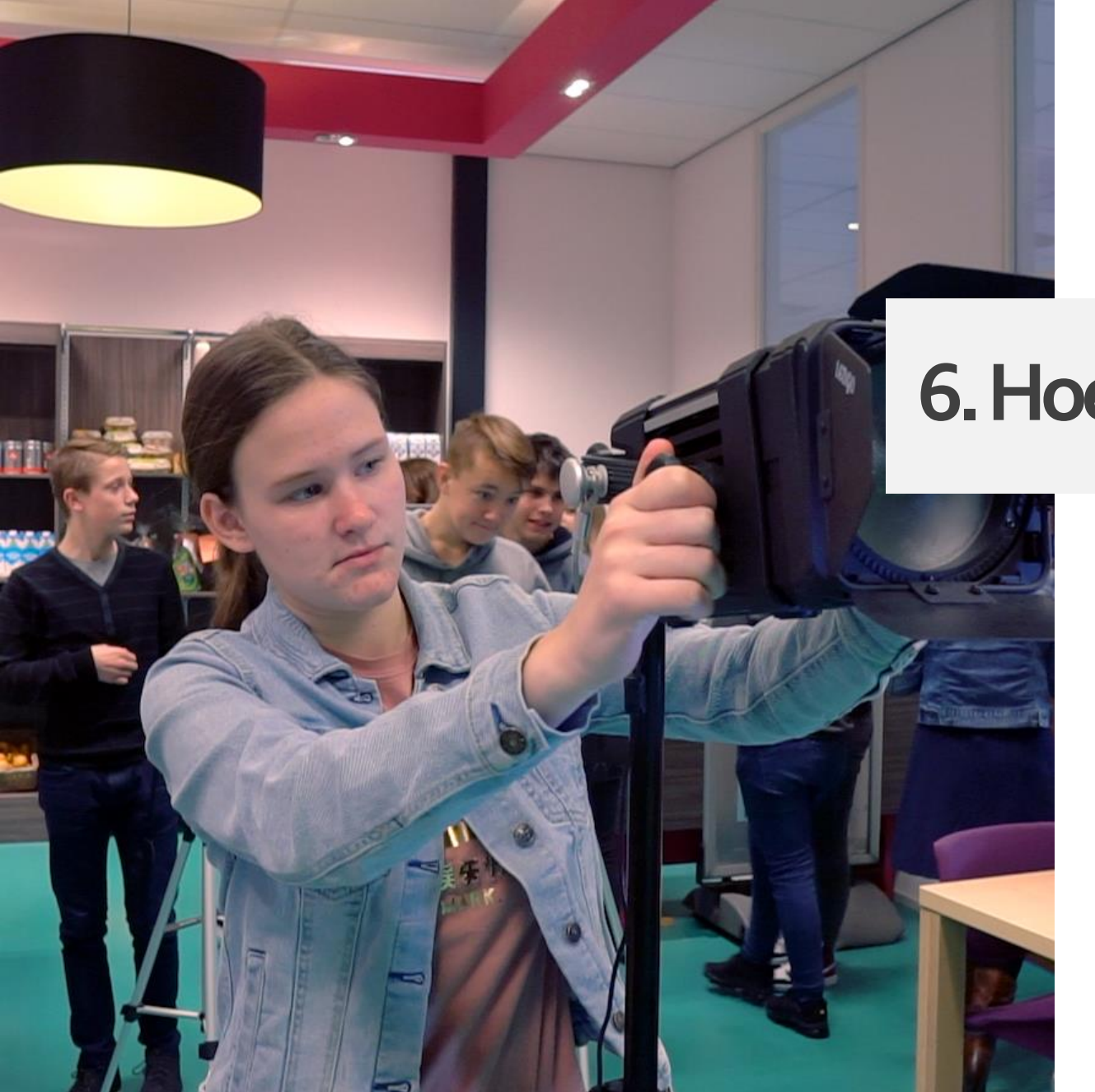

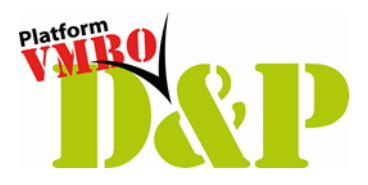

## **6. Hoe doe je dat nou?**

Samenwerken met collega's?

7 Met Wie kun je samen werken?

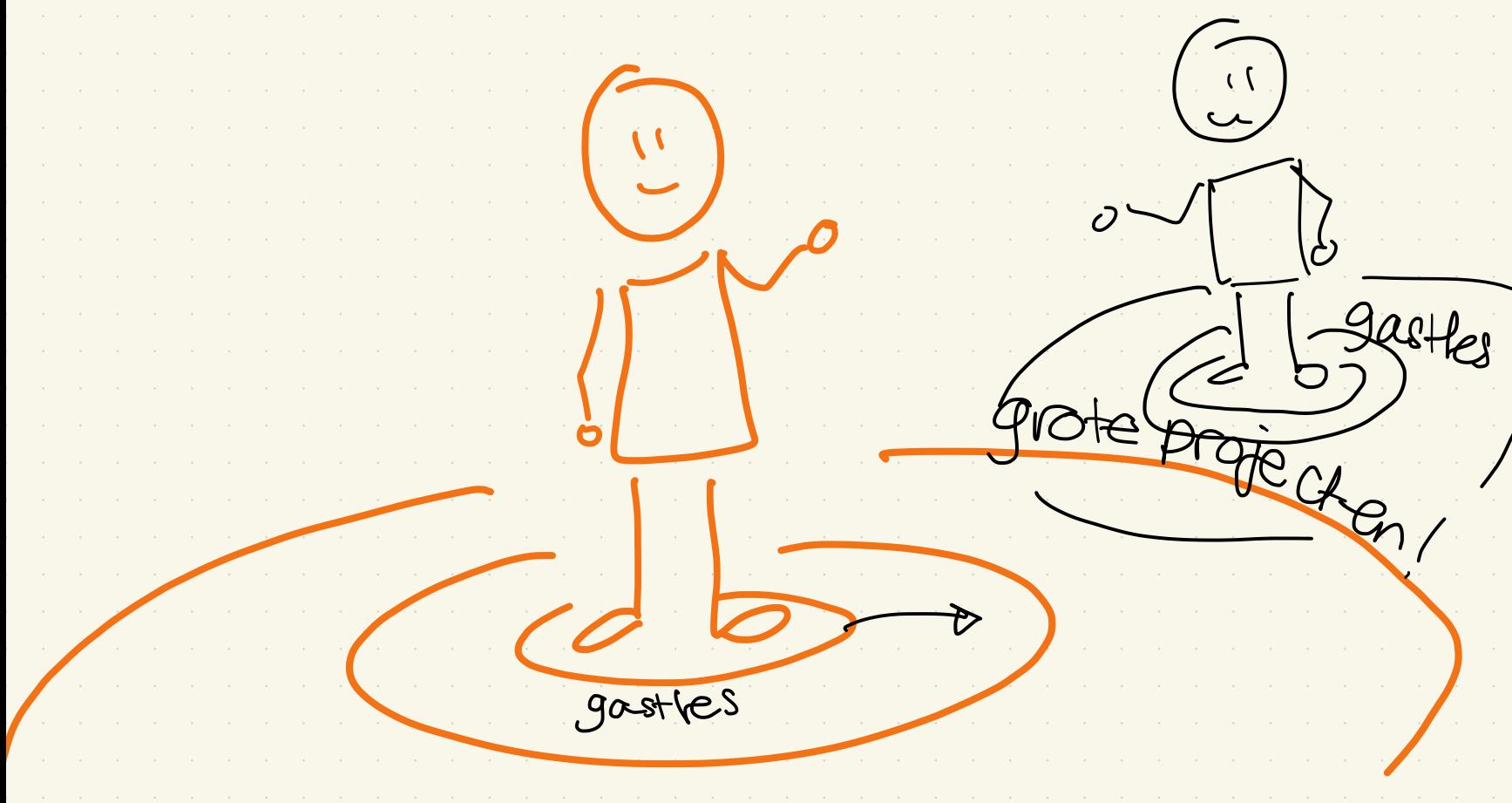

Samenwerking - start klein! voeding - gastles to werkblad calorieën **O** pour lessen  $\frac{1}{\sqrt{2\pi}}$  $\bigcirc$ feedbach in hun les ruinte maker uitleg Project SANEN

en die tyd schelen Ding 20 matchelight  $\left(\begin{array}{c} \end{array}\right)$ altisch KIFIN! behen SITTY Mahren ilte

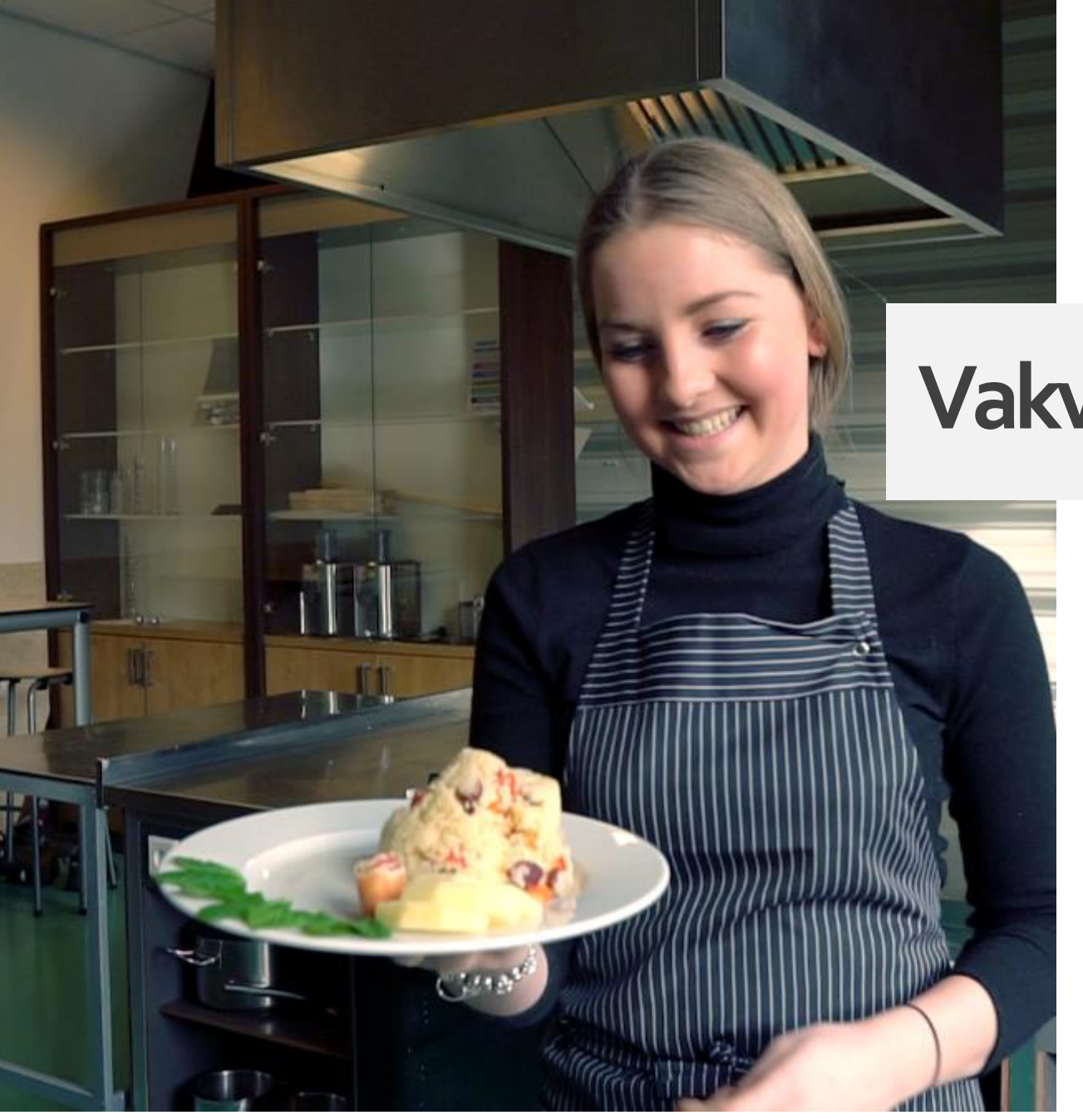

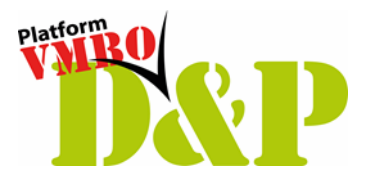

# **Vakvernieuwingen**

### **Actualisatie** doel en proces

6 / Actualisatie van de examenprogramma's

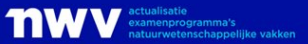

### Actualisatie van de examenprogramma's

Om leerlingen goed voor te bereiden op hun toekomst, is actualisatie van de examenprogramma's noodzakelijk. Het ministerie van OCW heeft SLO de opdracht gegeven om samen met het onderwijsveld de examenprogramma's van een aantal vakken te actualiseren.

#### Voor welke vakgebieden actualiseren we de examenprogramma's?

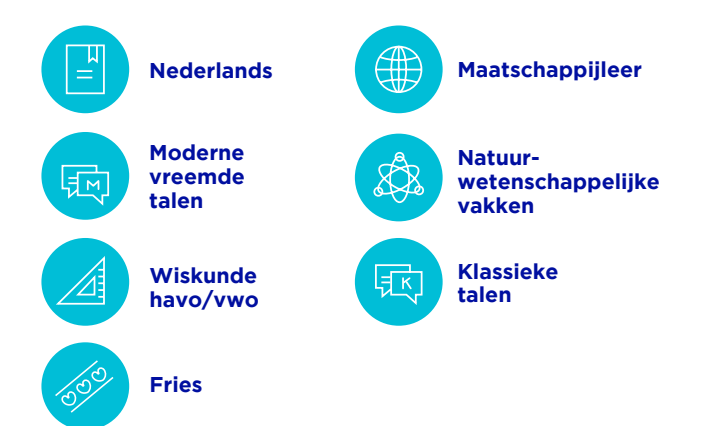

#### Wie actualiseren de examenprogramma's?

Per vak is een vakvernieuwingscommissie samengesteld. Onder leiding van een procesregisseur gaan leraren, vakexperts en curriculumexperts aan de slag. De opdracht aan de vakvernieuwingscommissie voorziet in heldere kaders, maar de commissie bepaalt de inhoud.

#### **Vakvernieuwingscommissie**

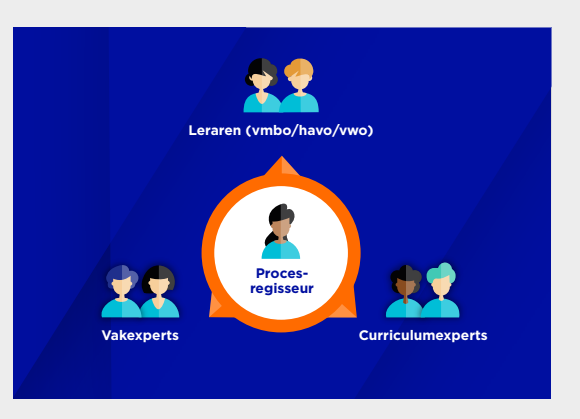

Voor een goede afstemming en meer samenhang tussen vmbo, havo en vwo ontwikkelt één commissie de examenprogramma's voor de verschillende leerwegen en schoolsoorten.

#### Hoe gaat de actualisatie in zijn werk?

In de [werkopdracht](https://www.slo.nl/publish/pages/18819/werkopdracht.pdf) van het ministerie van OCW staan de inhoudelijke uitgangspunten en kwaliteitscriteria voor de actualisatie beschreven. SLO voert regie op het gehele proces. Daarbij worden leraren, experts, schoolleiders, leerlingen en belangrijke onderwijspartijen, waaronder de vakverenigingen, goed betrokken.

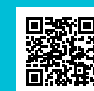

 **Scan de QR-code voor meer informatie**

#### Hoe betrekken we het onderwijsveld?

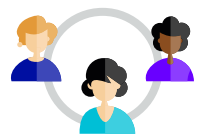

#### **Advieskring**

Voor elke vakvernieuwingscommissie is een advieskring ingericht. Deze advieskring brengt extra expertise in, geeft feedback en refecteert op het werk van de vakvernieuwingscommissie. In de advieskring zijn vakverenigingen, vervolgonderwijs, lerarenopleidingen, leermiddelenmakers en relevante maatschappelijke organisaties vertegenwoordigd.

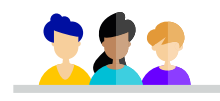

#### **Leerlingenpanels**

Natuurlijk worden ook leerlingen betrokken bij de actualisatie van examenprogramma's. SLO organiseert leerlingpanels, waarbij leerlingen in gesprek gaan over verschillende thema's die relevant zijn voor de vakvernieuwingscommissies. Zo halen we op wat leerlingen nodig hebben en belangrijk vinden.

#### Waarom actualiseren we de examenprogramma's?

Het doel van de actualisatie van de examenprogramma's is zorgen voor actuele inhouden per vak. Daarnaast draagt deze actualisatie bij aan:

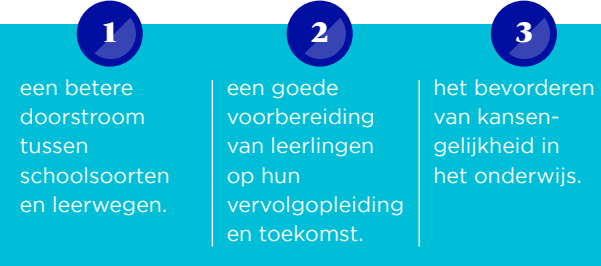

#### Welke fasen doorlopen we in dit actualisatietraject?

Fase 2, 3 en 4 lopen (deels) gelijktijdig.

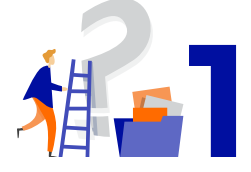

#### **Ontwikkeling examenprogramma's**

De vakvernieuwingscommissies gaan in fase 1 aan de slag om conceptexamenprogramma's te ontwikkelen. Daar werken zij in vijf stappen naartoe. De commissie levert daarbij verschillende tussenproducten op.

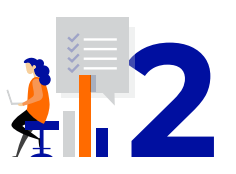

#### **Beproeven kwaliteit examenprogramma's**

In fase 2 worden de conceptexamenprogramma's gevalideerd en beproefd op scholen en waar nodig bijgesteld. Daarbij worden de conceptprogramma's gecontroleerd op relevantie, consistentie, bruikbaarheid, effectiviteit en toetsbaarheid.

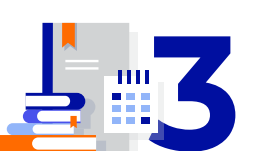

#### **Uitwerking van schoolexaminering**

In fase 3 worden handreikingen ontwikkeld die scholen kunnen gebruiken om hun schoolexamens te maken. Scholen zijn uiteindelijk zelf verantwoordelijk voor de de schoolexaminering.

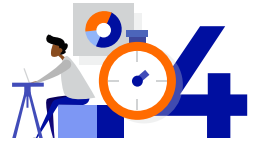

#### **Uitwerking van centrale examinering**

In fase 4 worden voorschrijvende syllabi ontwikkeld die de doelen specificeren die zijn toegeschreven aan het Centraal Examen. Deze syllabi dienen als basis voor de uitwerking van de centrale examens.

#### Hoe verloopt de besluitvorming?

SLO levert de conceptexamenprogramma's op aan de minister van OCW. Het werk van de vakvernieuwingscommissie (fase 1) is hiermee afgerond.

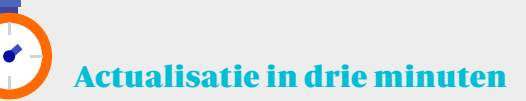

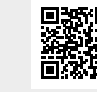

Wil je te weten komen hoe het actualisatieproces eruit ziet? Bekijk dan de [animatie](https://vimeo.com/manage/videos/726722795) op www.slo.nl/actualisatie of scan de QR-code.

i

#### Hoe wordt de kwaliteit geborgd?

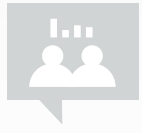

#### **Monitorteam**

Het monitorteam van SLO houdt zicht op zowel de inhoud van de (tussen)producten als het proces. Het monitorteam verzamelt gedurende het ontwikkelproces informatie en voert daar analyses op uit, op basis van de kwaliteitscriteria uit de werkopdracht.

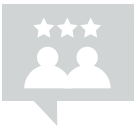

#### **Expertpoule**

De expertpoule van SLO werkt samen met het monitorteam bij het uitvoeren van de inhoudelijke analyses en bekijkt of vakoverstijgende elementen goed gewaarborgd zijn in de conceptuitwerkingen. Het gaat in elk geval om geletterdheid, gecijferdheid, LOB, burgerschap en digitale geletterdheid.

#### Hoe zorgen we voor samenhang tussen kerndoelen en examenprogramma's?

Vanaf 2022 worden voor een aantal leergebieden ook kerndoelen voor primair en onderbouw voortgezet onderwijs geactualiseerd of ontwikkeld. Sluiten de examenprogramma's en de kerndoelen straks wel op elkaar aan? SLO zorgt met een team van experts en leraren voor de samenhang zodat raakvlakken tussen vakgebieden met elkaar kloppen en er doorlopende leerlijnen ontstaan.

#### Meer weten over de actualisatie van examenprogramma's?

Kijk op www.slo.nl/actualisatie of bezoek de webplatforms per vakgebied:

- **¼** [Nederlands:](https://www.actualisatiene.nl/) www.actualisatiene.nl
- **¼** [Moderne vreemde talen](https://www.actualisatiemvt.nl/): www.actualisatiemvt.nl
- **¼** [Wiskunde:](https://www.actualisatiewis.nl/) www.actualisatiewis.nl
- **¼** [Natuurwetenschappelijke vakken](https://www.actualisatienwv.nl/): www.actualisatienwv.nl
- **¼** [Maatschappijleer:](https://www.actualisatieml.nl/) www.actualisatieml.nl

In januari 2023 gaan ook de volgende webplatforms live:

- **¼** Klassieke talen
- **¼** Fries

#### Over SLO

SLO is het landelijk expertisecentrum voor het curriculum. Onze opdracht is vastgelegd in [wetgeving](https://wetten.overheid.nl/BWBR0034162/2020-08-01) en richt zich op het curriculum voor primair, speciaal en voortgezet onderwijs in Nederland. We baseren ons hierbij op maatschappelijke ontwikkelingen en wetenschappelijke inzichten. Samen met leraren, schoolleiders en andere partners dragen we bij aan de kwaliteit van het onderwijs.

actualisatie examenprogramma's

### Examenprogramma <> lespraktijk

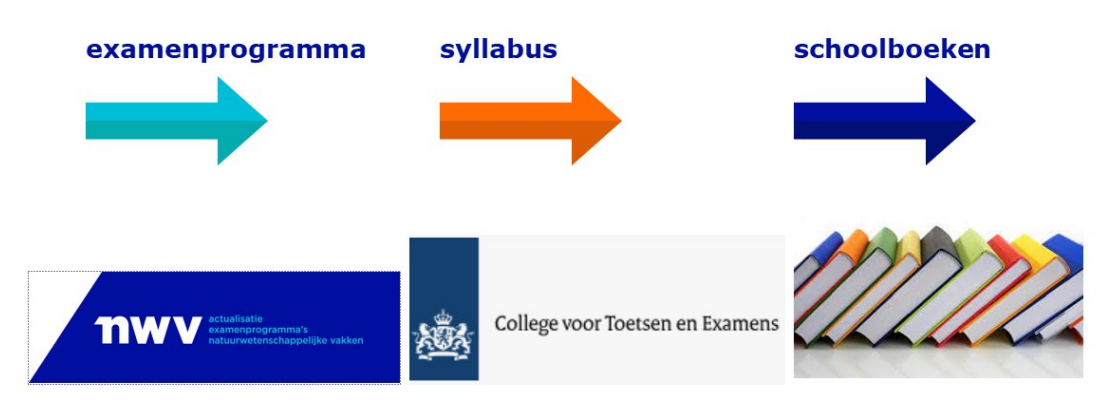

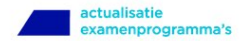

### Architectuur avo vakken

Jeder programma (vak, schoolsoort) dezelfde zes domeinen:

- ✔ A. Aard van Natuurwetenschap en Technologie
- / C. Concepten
- **4B. Denkwijzen**
- / V. Vraagstukken
- W. Werkwijzen
- ✔ Z. Zelfontwikkeling
- Eindtermen uit één domein worden 'verbonden' met die uit andere domeinen
- Waar mogelijk afstemming tussen vakken in subdomeinen en eindtermen binnen de domeinen

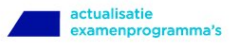

#### Nieuw: vraagstukken!

- Vraagstukken biologie:
	- Wereldgezondheid
	- perspectief en komen tot een onderbouwd persoonlijk oordeel.  $\cap$
	- Voedselproductie
	- Klimaatverandering  $\bigcap$
	- Natuurlijk kapitaal
	- Leefstijl  $\circ$
- $\rightarrow$  Vraagstukken natuurkunde:
	- Maatschappelijke en fundamentele vraagstukken  $\circ$

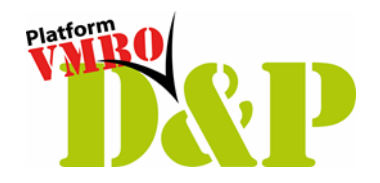

# Denk je mee?!

Gehlytste

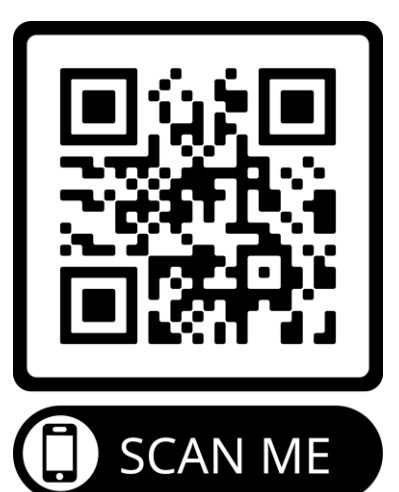

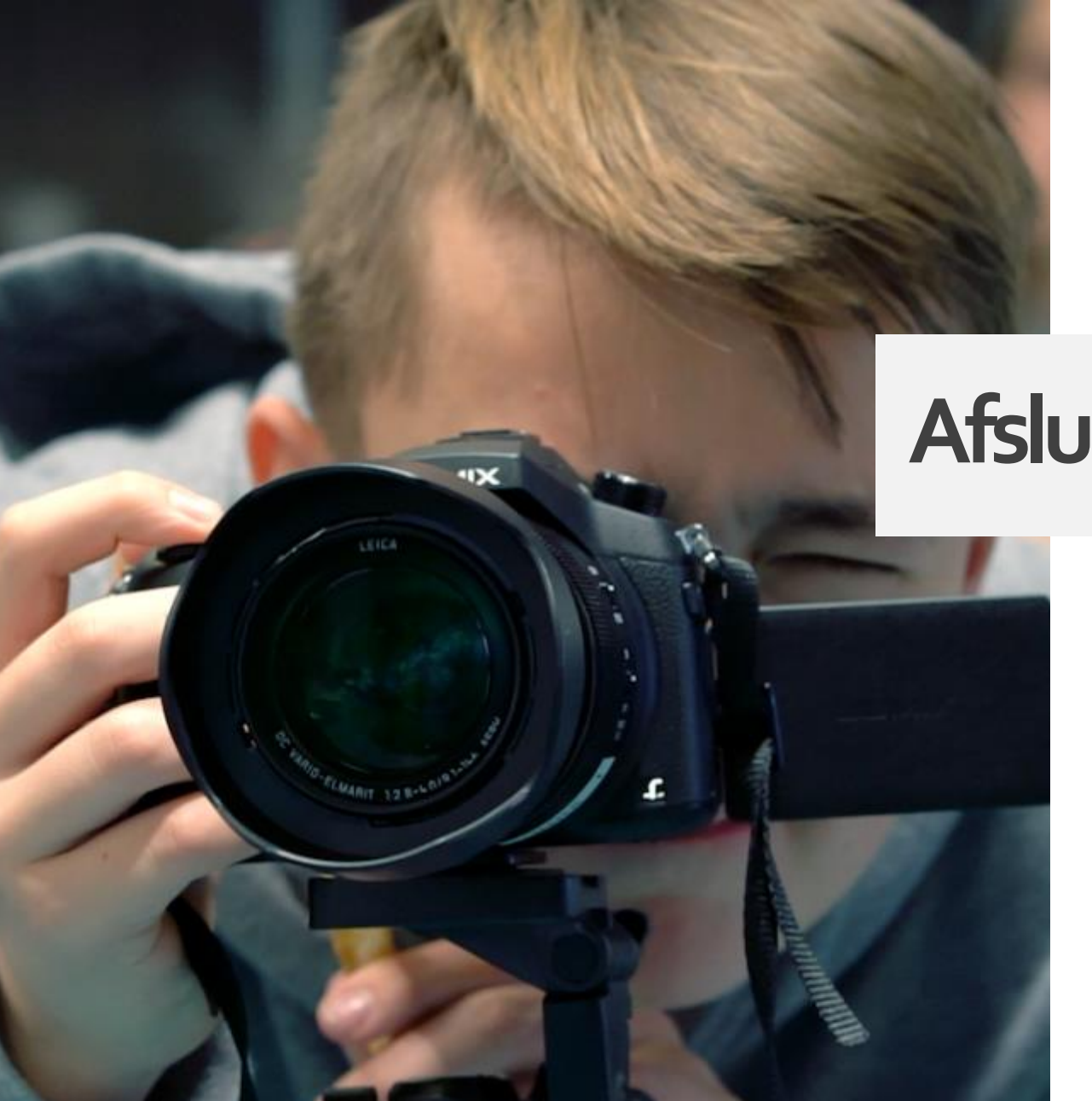

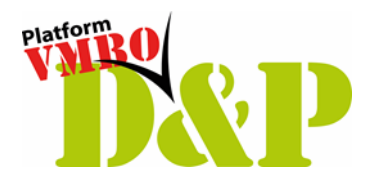

## **Afsluiting**

Dank voor je deelname.

Tot ziens bij de Landelijke Netwerkdag D&P op 11 juni 2024!

*'Have a nice D&P'*

 $\frac{2}{\pi}$  LinkedIn |  $\frac{1}{\pi}$  Facebook |  $\frac{1}{\pi}$  Instagram |  $\frac{1}{\pi}$  Twitter |  $\sim$  Nieuwsbrief